# **SketchUp LayOut**

Training course outline

Provided with SketchUp Pro, the LayOut tool is used to produce plans and documentation.

SketchUp LayOut training teaches everything you need to produce large and small documents for professional purposes such as Planning and Building regulations, contract and construction drawings. Course summary

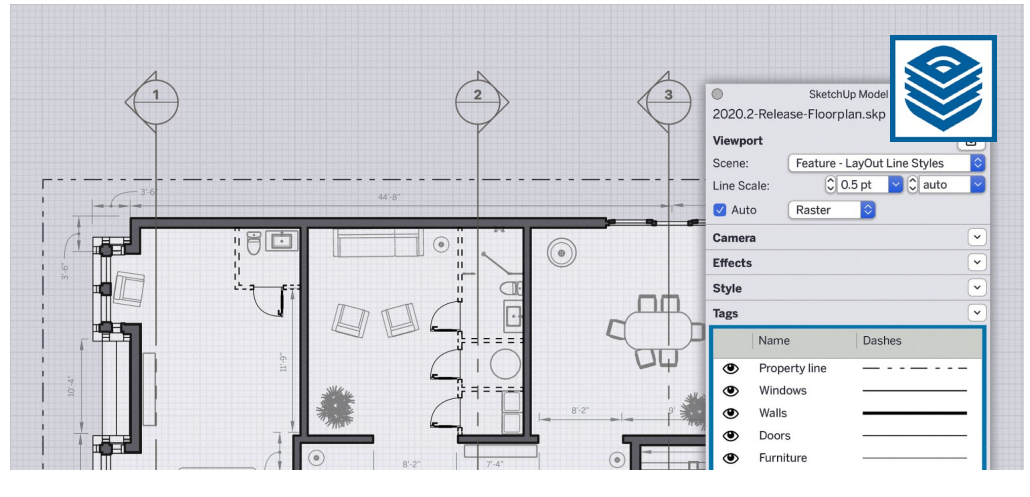

Teaches how to produce professionalstandard produce plans and documentation from your Sketchup models, drawings and specifications. Sessions include:

- Importing your Sketchup drawings, plans and renders.
- Creating plans and documents from your 3D models.
- Constructing your own title blocks and page layouts.
- Adding annotations, specifications and dimensions.
- Printing to scale and exporting for digital distribution and printing.

# **Duration**

One day.

# Who should attend?

This course is aimed at new and existing users of SketchUp Pro, running on a Windows or Mac computer.

Delegates should have good computing skills. No prior CAD knowledge is necessary.

### Pre-requisites?

You should have good working knowledge of SketchUp for 3D modelling, i.e. be familiar with the techniques taught in our *Introduction to SketchUp* course (se[e armada.co.uk/sketchup/syllabus\)](https://www.armada.co.uk/3dsmax/syllabus).

### In-class or live online

You can attend in-person at our centres, or participate live online from your place of work or home.

To read about our approach to online training, see [armada.co.uk/liveonline.](https://www.armada.co.uk/liveonline)

# General information

Courses are hosted by highly experienced instructors with vast experience of using the application professionally.

Whilst attending training at our centres, you'll have the use of a computer running licensed software to practice the techniques taught. You can choose to use a Windows computer or a Mac.

Refreshments and lunch are provided.

Course fees can be paid by card or bank transfer. We accept purchase orders from UK-registered companies and public sector organisations.

#### Course materials and certificate You'll receive:

- A comprehensive training guide and practice files.
- An e-certificate (PDF) confirming successful course completion.

# Method of delivery

Training is designed for the busy professional, being short and intensive and combining lecture and demonstration. Practical exercises carried out under guidance help you learn the techniques taught.

You have ample opportunity to discuss specific requirements with the trainer.

#### After course support

Following training, you're entitled to 30 days' email support from your trainer.

Further information See [armada.co.uk/course/sketchuplayout.](https://www.armada.co.uk/course/sketchuplayout)

Course syllabus See over.

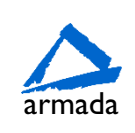

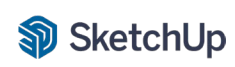

# Course syllabus

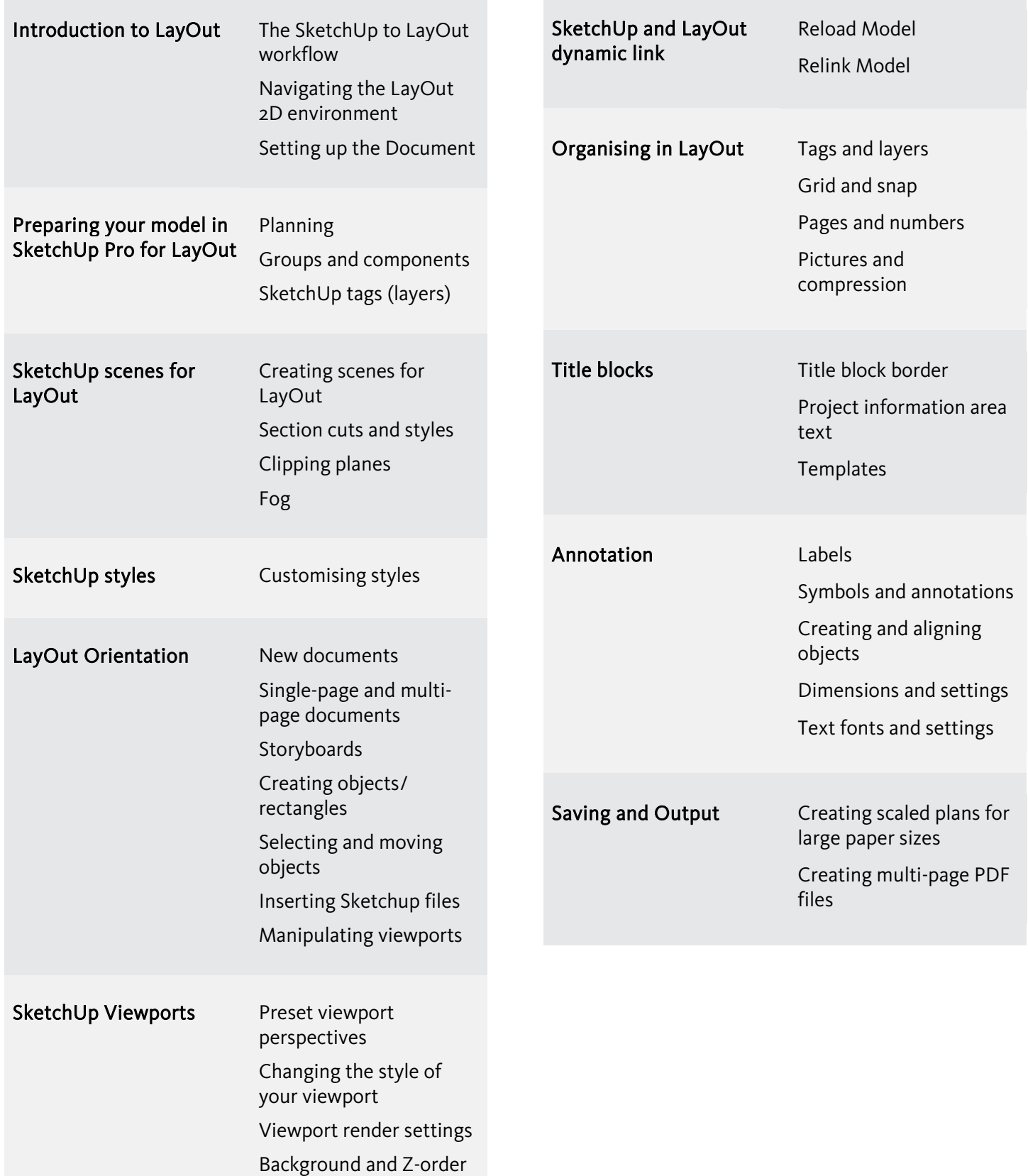

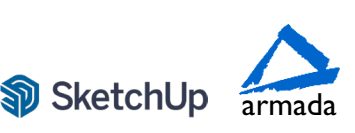